## 令和5年度第3回理事会議事録

- 1 日 時: 令和5年7月5日 (水) 19:00~22:00
- 場 所: 公益社団法人日本パワーリフティング協会 -9. 〒678-0239 兵庫県赤穂市加里屋98-16
- $\mathcal{S}$ 出席者(敬称略、順不同) :
	- 【理事】古城資久、高井隆義、実島可斉、田中彰子、花田祥之、杉本好二、 菅生桃子、福島政幸、小野琢司、芦崎高志、遠藤健太 ※理事総数:15名、本日の出席理事11名 ※理事の伊差川浩之、三浦重則、寺門浩之、關本正志は都合により欠 席した
	- 【監事】汁惠、安原徹

※監事総数: 2名、本日の出席監事2名

【陪席】武井風 (福井県理事長)、松谷昌典 (事務局長)

理事の高井隆義、実島可斉、田中彰子、花田祥之、杉本好二、菅生桃子、福 島政幸、小野琢司、芦崎高志、遠藤健太は電話会議システムを利用すること によりこの会議に出席し、質疑・決議を行った。

- 4 開 会 定刻、古城資久会長(代表理事)が理事会運営規程により議長となり、電話会 議システ ムにより出席者の音声の伝達がスムーズであり、質疑応答に支障が ないこと、及び定 足数を充足していることを確認したうえで、本理事会を開 催する旨を述べ、議案の審 議に入った。
- 5 議 事
	- 第1号議案: 2026年FISU世界選手権パワーリフティング大会開催断念につい て(常務会決定の承認) 2026年FISU世界選手権パワーリフティング大会誘致について、 関係各所と協議の結果、辞退申し入れすることに至った。主な要因は、 諸外国と日本の大学運営の違いや、OCが回収できる料金の上限規制な どから応募が困難で、誘致を断念せざるを得ないものであった。入札が 本年10月に予定されており、IPFのFISU担当者へは速やかに連 絡する必要がったため、6月19日常務会決定ののち、同26日NUS

Fと緊急の会議を経て、同27日にIPFへ文書で辞退を申し入れた経 緯である。審議の結果、常務会決定は出席理事全員一致で承認された。

第2号議案:加盟団体のガバナンス強化について(常務会決定の承認)

補助金を受けて事業実施した大会の主管協会において、ガバナンス不 良が原因と捉えられる作業遅延事案が発生した。現在のところ助成事 業者への報告処理は適正に行ったが、今回の事例を基に、1分後のI PA主催の大会開催については、運営及び決算報告等の仕方をルール 化し、主催者と主管協会間で契約書を締結して進めるものとする。さ らに、②今後の1期2年をかけて、地方協会の健全性確保及び全県ス ポ協加盟のためにも、毎年度の事業計画、予算、事業報告、決算の提 出を求める。改めて事故や訴訟等のない組織造りに向けてガバナンス 向上策を促進する。また、③努力目標として、国体正式加盟に向けス ポーツ協会未加盟協会へ加盟促進を行う。なお、加盟団体協会の金融 機関口座名は団体名のものに統一することと、法人格取得のために都 道府県協会の約款モデルを提示する。審議の結果、上記①至③につい て出席理事全員一致で承認された。

- 第3号議案:日本グランプリ大会のWエントリーの定義について 日本グランプリの開催主旨は、「可能な限りチャンピオンに出場機会を 与える」ことから、「1人の選手は1つの競技・1つのカテゴリーにし か出場出来ない」と定義する。具体的な例として、1人の選手が"オ ープンベンチフルギアに出場すれば、他のノーギア、マスターズ、3 種目競技には出場出来ない"こととする。審議の結果、本定義は出席 理事全員一致で承認された。
- 第4号議案:北海道アジアベンチ、パンフレット業者について 2 社見積もりの結果、メダルは齋藤工芸店(東京都協会が利用実績あ り)が安価であること、印刷業者は福琉印刷(沖縄)が安価でデザイ ン等も無料で引き受けが可能であることから、2社が提案された。審 議の結果、出席理事全員一致で承認された。
- 第5号議案:福井県ジャパンクラシックマスターズパワー準備について 武井福井県理事長より準備状況の報告がなされた。本大会は助成金事 業でなく、選手参加費での審判及び補助員の旅費宿泊費支弁は不可能 である。また、福井県協会は2面開催分の器具類を保有しておらず、 事業実施に必要な大会器具の不足がみられた。参加費で支弁できない 器具準備費用30万円強について、今後の北信越ブロック発展を考慮 し、JPAにおいて購入することが提案された。審議の結果、出席理 事全員一致で承認された。

第6号議案:国際派遣選手団の承認及び追認

- (1) 2023年6月23日至30日に香港特別行政区で開催されるア ジアパシフィックパワー&ベンチ大会の選手団追認
- (2) 2023年6月11日至17日にマルタ共和国ヴァレッタ市で開 催される世界クラシックオープンパワー大会の選手団追認
- (1) 及び(2)の国際大会について、選手団名簿が議場に提出され
- た。審議の結果、出席理事全員一致で追認された。
- 第7号議案:一部の国際派遣選手における規律上の問題について 団長報告を受け、「団体行動を乱す行動が一部選手にあった」ことを受 けて、国際大会での日本チーム要員として各自が果たす役割、競技中 のサポート体制等の具体的事項を定めた行動規範を作成することが提 案された。審議の結果、出席理事全員一致で承認された。なお、該当 する一部の選手については、今後の抑止効果を勘案して倫理委員会開 催等のアクションをとるものとする。
- 第8号議案:マルタ世界選手権大会派遣者への助成金支出基準修正について 本大会派遣者には助成金適用が決定しており、前回理事会にて支出基 準が承認されたが、派遣に際して欠員が出たことを受けて、助成金を 選手に割り振って還元する処理を行うことが検討された。これには支 出基準の変更を必要とする。審議の結果、支出基準の修正案は出席理 事全員一致で承認された。

第9号議案:定款変更に伴う規程類の引用条項変更

定款変更に伴い、各規程において定款引用項のズレが起こったため、 項数の修正を行う。修正する規程は以下の通りである。

- ・役員・職員倫理規程
- ·事務局規程
- ・常務会規程
- · 弔慰見舞金規程
- ・表彰規程
- ・旅費及び諸謝金規程
- ・倫理委員会規程
- ・利益相反ポリシー

審議の結果、規程改訂は出席理事全員一致で承認された。

第10号議案:賛助会員規程改訂の承認

令和4年11月22日理事会において賛助会員の在り方が見直され た。根拠規程である賛助会員規程改訂が議場に諮られた。優遇措置を 廃止し、純粋にパワーリフティング競技に対し金銭面で支援しようと する団体等が入会する内容に改められた賛助会員規程案は、出席理事 全員一致で承認された。

## 第11号議案:アスリート委員会提案事項

- (提案事項1) 6月30日に第1回アスリート委員会を開催し、委員 長に阿久津氏が、副委員長に大久保氏が就任したこと 報告がなされた。
- (審議結果)出席理事全員一致で承認された。
- (提案事項2)ベンチプレス判定の目安として動画をHPに掲載をし てほしい。
- (審 議 結 果) 技術委員会と相談して掲載することで進める
- (提案事項3) 学連選出委員からの提案として、学生のレフリー資格 取得・更新費用の低廉化、大会出場費用の低廉化を検 討してほしい。
- (審 議 結 果) レフリー資格の費用低廉化は、受験料を無料とするこ とで、出席理事全員一致で承認された。大会出場費は 収支相償で運営されており、学連運営の管轄として判 断する。ただし、ジュニアとサブジュニア大会の出場 費の差別化については収支状況を踏まえて、次回理事 会までに判断材料を作成することとなった。
- その他議案: (1) 国体の出場枠について

経緯があり誤った選考通知をしてしまったブロックが発生した。 この事案に対して救済措置をとるか否かが議場に諮られた。公開 競技のブロック出場枠設定は各NFに任されているが、JPA は、あくまでも今後の公平性を勘案して、当初設定したルールに 沿うべきとの意見がなされた。審議の結果、救済については行わ ないこと、出席理事全員一致で承認された。

- (2) 2023IPFユニバーシティワールドカップ参加について JPAとして学校単位の選出基準がなく、学連会長に相談したと ころ、2022年の学生大会から判断すると合理的ではないかと いう意見が届いた。今後の選考を考慮すると、学連に判断を委ね ることが好ましいという意見がなされた。審議の結果、参加及び 参加校の選出は学連一任すること、出席理事全員一致で承認され た。
- 報告事項: (1) 2023年6月23日至30日に香港特別行政区で開催されたアジ アパシフィックパワー&ベンチ大会の報告 佐々木国際副委員長より、出場日本人全員がメダルを獲得し、優秀 な成績を収めた報告がなされた。また、二宮技術委員長が国際審判 員試験に合格したことの報告がなされた。
	- (2) ガバナンスコード適合性審査に向けた役割分担 適合性審査に向けて、7月までに書類を編纂していくが、作成に当 たっては、各委員会に補助資料の依頼を行うことがある。書類作成 に協力を仰ぎたい。
- (3) 職務執行理事の職務状況の報告について 新着任の実島可斉常務理事より、自己の職務状況の報告がなされ た。
- (4) 次回理事会8月24日 (木) 19時予定

以上をもって、電話会議システムを用いた本理事会は、終始異状なく全議案の審議を終了 したので、議長は22時00分に閉会を宣言した。

上記の議決を明確にするため、出席会長及び監事が次に署名又は記名押印する。

令和5年7月5日

公益社団法人日本パワーリフティング協会理事会

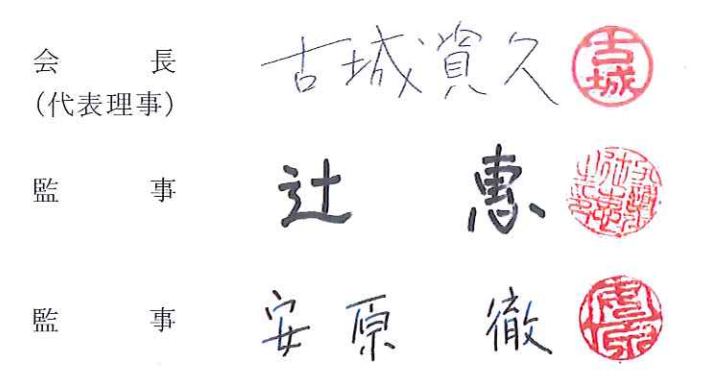

 $\mathcal{S}^1$